# **A Z Internet Solutions**

**Whie Chang**

 *Azerbaijan Company Laws and Regulations Handbook Volume 1 Strategic Information and Basic Laws* IBP. Inc.,

 *Azerbaijan Business and Investment Opportunities Yearbook Volume 1 Strategic, Practical Information and Opportunities* IBP, Inc.,2013-08 Azerbaijan Business and Investment Opportunities Yearbook Volume 1 Strategic, Practical Information and Opportunities

 **Azerbaijan Taxation Laws and Regulations Handbook Volume 1 Strategic Information and Regulations** IBP, Inc.,2018-03-27 2011 Updated Reprint. Updated Annually. Azerbaijan Taxation Laws and Regulations Handbook

 **Azerbaijan Industrial & Business Directory Volume 1 Strategic Information and Contacts** IBP, Inc.,2009-03-20 2011 Updated Reprint. Updated Annually. Azerbaijan Industrial and Business Directory

 **Electronic Highway Infrastructure Development and Information Services (in Arizona)** Mark Goldstein,Richard Z. Gooding,1998-10 Presents recommendations, analysis, and process descriptions intended to redefine, broaden, and make more meaningful the ongoing efforts of the Arizona Electronic Highway Users Group. Addresses telecomm. trends and resources for local gov't., model telecomm. ordinances, right-of-way coord., licensing/franchising and revenue stream protection, locating and permitting wireless providers, emergency/public safety commun., telecommuting and teleconf., public electronic access to info. and services, e-mail and Internet use policy,

computer security, ergonomics and human factors, info. tech. mgmt., year 2000 software issues, etc.

 *How to Build an Internet Service Company* Charles H. Burke,1997 No publisher description provided for this product.

 *Internet Strategy: The Road to Web Services Solutions* Guah, Matthew Waritay,Currie, Wendy L.,2005-09-30 This book tells you how to create, execute and evolve a customer-centric approach for your Internet-based management strategy--Provided by publisher.

 **Broadband Internet** Kenneth Palmer,2015 Over the past two decades, the Internet has had profound and rapidly growing effects on the economy, culture, and social interactions of Americans. Yet more than one in four households in the United States have not adopted broadband technology to access the Internet at home (on a computer, tablet, or mobile device). About 29 percent of households that have not adopted home Internet service cited cost as the primary reason. The number of Internet service providers (ISP) from which consumers can choose varies by speed. This book examines fixed and mobile Internet service providers. It also assesses the impact of broadband availability in the workplace; examines broadband availability, from the most basic speed levels, which allow a user to access several basic web tools, to the fastest speeds, for which developers are now beginning to design applications; examines information available about the application of UBP by Internet service providers; issues related to UBP selected consumers report

are important to them; and the potential effects of UBP on consumers.

 Exam Ref 70-533 Implementing Microsoft Azure Infrastructure Solutions Michael Washam,Rick Rainey,Dan Patrick,Steve Ross,2018-01-23 Prepare for the newest versions of Microsoft Exam 70-533–and help demonstrate your real-world mastery of implementing Microsoft Azure Infrastructure as a Service (IaaS). Designed for experienced IT professionals ready to advance their status, Exam Ref focuses on the critical thinking and decision-making acumen needed for success at the MCSA level. Focus on the expertise measured by these objectives: Design and implement Azure App Service Apps Create and manage compute resources, and implement containers Design and implement a storage strategy, including storage encryption Implement virtual networks, including new techniques for hybrid connections Design and deploy ARM Templates Manage Azure security and Recovery Services Manage Azure operations, including automation and data analysis Manage identities with Azure AD Connect Health, Azure AD Domain Services, and Azure AD single sign on This Microsoft Exam Ref: Organizes its coverage by exam objectives Features strategic, what-if scenarios to challenge you Assumes you are an IT professional with experience implementing and monitoring cloud and hybrid solutions and/or supporting application lifecycle management This book covers the 533 objectives as of December 2017. If there are updates for this book, you will find them at https://aka.ms/examref5332E/errata. About the Exam Exam 70-533 focuses on skills and knowledge for provisioning and managing services in Microsoft

Azure, including: implementing infrastructure components such as virtual networks, virtual machines, containers, web and mobile apps, and storage; planning and managing Azure AD, and configuring Azure AD integration with onpremises Active Directory domains. About Microsoft Certification Passing this exam helps qualify you for MCSA: Cloud Platform Microsoft Certified Solutions Associate certification, demonstrating your expertise in applying Microsoft cloud technologies to reduce costs and deliver value. To earn this certification, you must also pass any one of the following exams: 70-532 Developing Microsoft Azure Solutions, or 70-534 Architecting Microsoft Azure Solutions, or 70-535, Architecting Microsoft Azure Solutions, or 70-537: Configuring and Operating a Hybrid Cloud with Microsoft Azure Stack.

 **Innovative Mobile and Internet Services in Ubiquitous Computing** Leonard Barolli,Tomoya Enokido,2017-07-03 This book highlights the latest research advances, new methods and development techniques, challenges and solutions from both theoretical and practical perspectives related to Ubiquitous and Pervasive Computing (UPC), with an emphasis on innovative, mobile and internet services. With the proliferation of wireless technologies and electronic devices, there is a rapidly growing interest in UPC, which makes it possible to create human-oriented computing environments in which computer chips are embedded in everyday objects and interact with the physical world. With UPC, people can go online even while moving around, thus enjoying nearly permanent access to their preferred services. Though it holds the potential

to revolutionize our lives, UPC also poses a number of new research challenges. The book gathers the proceedings of the 11th International Conference on Innovative Mobile and Internet Services in Ubiquitous Computing (IMIS-2017), held on June 28–June 30, 2017 in Torino, Italy.

 The Internet for Everyone Richard W. Wiggins,1995 Explains how to access and maneuver through the Internet using client/server applications such as NCSA Mosaic and indexing tools such as Veronica and WAIS, and how to become an information provider. Chapters cover the client/server model and the Internet, TCP/IP, establishing UNIX-based and non-UNIX-based information services, and building a campus-wide information system. Includes Internet provider profiles, and lists of on-line sites and service providers. Annotation copyright by Book News, Inc., Portland, OR

 **Multimedia and the Web from A to Z** Patrick M. Dillon,David C. Leonard,1998-09-02 As technology changes rapidly, new words and phrases are being introduced into our vocabulary, many with Net or Web affixed to them. The convergence of the media industries often brings with it a clash of professional vocabularies. Over time, some terms remain stable while others seem to disappear or transform their meaning. Multimedia and the Web from A-Z is a comprehensive dictionary aimed at stabilizing and clearly defining the language of multimedia. This second edition has been completely revised and expanded and contains 1,500 entries, including 500 new terms or phrases, all clearly and concisely defined.Extensive cross-referencing, an annotated

bibliography, and an acronym table are other useful additions to this dictionary.

#### **High-speed Internet Access** ,

 *How Internet Protocol-enabled Services are Changing the Face of Communications* United States. Congress. House. Committee on Energy and Commerce. Subcommittee on Telecommunications and the Internet,2005

### **BoogarLists | Directory of Marketing Services** ,

 *Advanced Internet Services and Applications* Whie Chang,2003-08-02 The rapid growth of the Internet and related services is changing the way we work, act, and even think in a manner that far exceeds the prediction set by ?eld experts not long ago. It is now common belief that the Internet and its various applications covering both hardware appliances and software products will play an increasingly important role in everybody's daily lives. It is also our strong belief that the importance of the collaborative research and development e?orts focusing on the Internet among academia, industry, and regulating government bodies cannot be overemphasized. It is our great pleasure to hold the First International Workshop on - vanced Internet Services and Applications (AISA) 2002. The workshop is aimed to provide an international forum to share new ideas and research results in the area of the list of workshop topics. Under the main theme "Advances in Int- net Services and Applications", the workshop topics include QoS architecture, reliability, security, web acceleration, reverse/proxy caching schemes,

content delivery network, distributed/fault-tolerant architecture, storage/backup so- tions, media and streaming server, switching technology, and home networking. We have solicited papers on these topics and attracted paper submissions from technically renowned organizations.

Solutions for Sustaining Scalability in Internet Growth Boucadair, Mohamed,2013-07-31 An ever-increasing thirst for information in recent years among consumers, researchers, and the general population has necessitated continuous growth of internet architecture and accessibility, an issue which, if not addressed properly, may inhibit the growth of the internet as a whole. Solutions for Sustaining Scalability in Internet Growth investigates current issues impeding the growth of information architecture and explores methods for developing a wider-reaching and ever-evolving internet. The book presents viable solutions to some of the current threats to robust and pervasive information systems, enabling internet actors such as network providers, service providers, vendors, and regulatory bodies to ensure the creation of a more accessible and balanced internet.

 **Access Controlled** Ronald Deibert,John Palfrey,Rafal Rohozinski,Jonathan Zittrain,2010-04-02 Reports on a new generation of Internet controls that establish a new normative terrain in which surveillance and censorship are routine. Internet filtering, censorship of Web content, and online surveillance are increasing in scale, scope, and sophistication around the world, in democratic countries as well as in authoritarian states. The first

generation of Internet controls consisted largely of building firewalls at key Internet gateways; China's famous "Great Firewall of China" is one of the first national Internet filtering systems. Today the new tools for Internet controls that are emerging go beyond mere denial of information. These new techniques, which aim to normalize (or even legalize) Internet control, include targeted viruses and the strategically timed deployment of distributed denial-of-service (DDoS) attacks, surveillance at key points of the Internet's infrastructure, take-down notices, stringent terms of usage policies, and national information shaping strategies. Access Controlled reports on this new normative terrain. The book, a project from the OpenNet Initiative (ONI), a collaboration of the Citizen Lab at the University of Toronto's Munk Centre for International Studies, Harvard's Berkman Center for Internet and Society, and the SecDev Group, offers six substantial chapters that analyze Internet control in both Western and Eastern Europe and a section of shorter regional reports and country profiles drawn from material gathered by the ONI around the world through a combination of technical interrogation and field research methods.

BoogarLists | Directory of Product Design Firms, **Careers with Internet Service Providers** Deborah Miller,2001

Embark on a breathtaking journey through nature and adventure with Explore

with is mesmerizing ebook, Witness the Wonders in **A Z Internet Solutions** . This immersive experience, available for download in a PDF format ( PDF Size: \*), transports you to the heart of natural marvels and thrilling escapades. Download now and let the adventure begin!

# **Table of Contents A Z Internet Solutions**

- 1. Understanding the eBook A Z Internet Solutions
	- $\circ$  The Rise of Digital Reading A Z Internet Solutions
	- Advantages of eBooks Over Traditional Books
- 2. Identifying A Z Internet Solutions
	- Exploring Different Genres
	- Considering Fiction vs. Non-Fiction
	- Determining Your Reading

Goals

- 3. Choosing the Right eBook Platform
	- Popular eBook Platforms
	- Features to Look for in an A
		- Z Internet Solutions
	- User-Friendly Interface
- 4. Exploring eBook Recommendations
	- from A Z Internet Solutions
		- Personalized Recommendations
		- A Z Internet Solutions User Reviews and Ratings
		- A Z Internet Solutions and Bestseller Lists
- 5. Accessing A Z Internet Solutions Free and Paid eBooks
- A Z Internet Solutions Public Domain eBooks
- A Z Internet Solutions eBook Subscription Services
- A Z Internet Solutions Budget-Friendly Options
- 6. Navigating A Z Internet Solutions eBook Formats
	- $\circ$  ePub, PDF, MOBI, and More
	- A Z Internet Solutions Compatibility with Devices
	- A Z Internet Solutions Enhanced eBook Features
- 7. Enhancing Your Reading Experience
	- Adjustable Fonts and Text Sizes of A Z Internet Solutions
	- $\circ$  Highlighting and Note-Taking A Z Internet Solutions
	- Interactive Elements A Z Internet Solutions
- 8. Staying Engaged with A Z Internet Solutions
	- Joining Online Reading Communities
	- Participating in Virtual Book Clubs
	- Following Authors and Publishers A Z Internet Solutions
- 9. Balancing eBooks and Physical
	- Books A Z Internet Solutions
		- $\circ$  Benefits of a Digital Library
		- Creating a Diverse Reading Collection A Z Internet Solutions
- 10. Overcoming Reading Challenges
	- ⊙ Dealing with Digital Eye Strain
	- Minimizing Distractions
	- Managing Screen Time
- 11. Cultivating a Reading Routine A
- Z Internet Solutions
	- $\circ$  Setting Reading Goals A Z Internet Solutions Carving Out Dedicated
	- Reading Time
- 12. Sourcing Reliable Information of
	- A Z Internet Solutions
		- Fact-Checking eBook Content of A Z Internet Solutions
		- $\circ$  Distinguishing Credible Sources
- 13. Promoting Lifelong Learning
	- Utilizing eBooks for Skill Development
	- Exploring Educational eBooks
- 14. Embracing eBook Trends
	- Integration of Multimedia Elements
	- Interactive and Gamified eBooks

## **A Z Internet Solutions Introduction**

Free PDF Books and Manuals for Download: Unlocking Knowledge at Your Fingertips In todays fast-paced digital age, obtaining valuable knowledge has become easier than ever. Thanks to the internet, a vast array of books and manuals are now available for free download in PDF format. Whether you are a student, professional, or simply an avid reader, this treasure trove of downloadable resources offers a wealth of information, conveniently accessible anytime, anywhere. The advent of online libraries and platforms dedicated to sharing knowledge has revolutionized the way we consume information. No longer confined to physical libraries or bookstores, readers can now access an extensive collection of digital books and manuals with just a few clicks. These resources, available in PDF, Microsoft Word, and PowerPoint formats, cater to a wide range of interests, including literature, technology, science, history, and much more. One notable platform where you can explore and download free A Z Internet Solutions PDF books and manuals is the internets largest free library. Hosted online, this catalog compiles a vast assortment of documents, making it a veritable goldmine of knowledge. With its easyto-use website interface and customizable PDF generator, this platform offers a user-friendly experience, allowing individuals to effortlessly navigate and access the information they seek. The availability of free PDF books and

manuals on this platform demonstrates its commitment to democratizing education and empowering individuals with the tools needed to succeed in their chosen fields. It allows anyone, regardless of their background or financial limitations, to expand their horizons and gain insights from experts in various disciplines. One of the most significant advantages of downloading PDF books and manuals lies in their portability. Unlike physical copies, digital books can be stored and carried on a single device, such as a tablet or smartphone, saving valuable space and weight. This convenience makes it possible for readers to have their entire library at their fingertips, whether they are commuting, traveling, or simply enjoying a lazy afternoon at home.

Additionally, digital files are easily searchable, enabling readers to locate specific information within seconds. With a few keystrokes, users can search for keywords, topics, or phrases, making research and finding relevant information a breeze. This efficiency saves time and effort, streamlining the learning process and allowing individuals to focus on extracting the information they need. Furthermore, the availability of free PDF books and manuals fosters a culture of continuous learning. By removing financial barriers, more people can access educational resources and pursue lifelong learning, contributing to personal growth and professional development. This democratization of knowledge promotes intellectual curiosity and empowers individuals to become

lifelong learners, promoting progress and innovation in various fields. It is worth noting that while accessing free A Z Internet Solutions PDF books and manuals is convenient and costeffective, it is vital to respect copyright laws and intellectual property rights. Platforms offering free downloads often operate within legal boundaries, ensuring that the materials they provide are either in the public domain or authorized for distribution. By adhering to copyright laws, users can enjoy the benefits of free access to knowledge while supporting the authors and publishers who make these resources available. In conclusion, the availability of A Z Internet Solutions free PDF books and manuals for download has revolutionized the way we access and consume knowledge.

With just a few clicks, individuals can explore a vast collection of resources across different disciplines, all free of charge. This accessibility empowers individuals to become lifelong learners, contributing to personal growth, professional development, and the advancement of society as a whole. So why not unlock a world of knowledge today? Start exploring the vast sea of free PDF books and manuals waiting to be discovered right at your fingertips.

### **FAQs About A Z Internet Solutions Books**

**What is a A Z Internet Solutions PDF?** A PDF (Portable Document Format) is a

file format developed by Adobe that preserves the layout and formatting of a document, regardless of the software, hardware, or operating system used to view or print it. **How do I create a A Z Internet Solutions PDF?** There are several ways to create a PDF: Use software like Adobe Acrobat, Microsoft Word, or Google Docs, which often have built-in PDF creation tools. Print to PDF: Many applications and operating systems have a "Print to PDF" option that allows you to save a document as a PDF file instead of printing it on paper. Online converters: There are various online tools that can convert different file types to PDF. **How do I edit a A Z Internet Solutions PDF?** Editing a PDF can be done with software like Adobe Acrobat, which allows direct editing of text,

images, and other elements within the PDF. Some free tools, like PDFescape or Smallpdf, also offer basic editing capabilities. **How do I convert a A Z Internet Solutions PDF to another file format?** There are multiple ways to convert a PDF to another format: Use online converters like Smallpdf, Zamzar, or Adobe Acrobats export feature to convert PDFs to formats like Word, Excel, JPEG, etc. Software like Adobe Acrobat, Microsoft Word, or other PDF editors may have options to export or save PDFs in different formats. **How do I password-protect a A Z Internet Solutions PDF?** Most PDF editing software allows you to add password protection. In Adobe Acrobat, for instance, you can go to "File" -> "Properties" -> "Security" to set a password to restrict access or editing capabilities. Are there

any free alternatives to Adobe Acrobat for working with PDFs? Yes, there are many free alternatives for working with PDFs, such as: LibreOffice: Offers PDF editing features. PDFsam: Allows splitting, merging, and editing PDFs. Foxit Reader: Provides basic PDF viewing and editing capabilities. How do I compress a PDF file? You can use online tools like Smallpdf, ILovePDF, or desktop software like Adobe Acrobat to compress PDF files without significant quality loss. Compression reduces the file size, making it easier to share and download. Can I fill out forms in a PDF file? Yes, most PDF viewers/editors like Adobe Acrobat, Preview (on Mac), or various online tools allow you to fill out forms in PDF files by selecting text fields and entering information. Are

there any restrictions when working with PDFs? Some PDFs might have restrictions set by their creator, such as password protection, editing restrictions, or print restrictions. Breaking these restrictions might require specific software or tools, which may or may not be legal depending on the circumstances and local laws.

#### **A Z Internet Solutions :**

*student exploration roller coaster physics answer key* - May 12 2023 web jun 4 2019 the roller coaster physics gizmo models a roller coaster with a toy car on a track that leads to an egg you can change the track or the car for the first experiment use the default settings hill 1 70 cm

hill 2 0 cm hill 3 0 cm 35 g car student exploration roller coaster physics pdf kinetic - Aug 03 2022 web the roller coaster physics gizmo models a roller coaster with a toy car on a track that leads to an egg you can change the track or the car for the first experiment use the default settings hill 1 70 cm hill 2 0 cm hill 3 0 cm 35 g car 1 roller coaster physics gizmo flashcards quizlet - Jun 13 2023 web learn test match created by neilyabannavar terms in this set 5 1 d because it will not reach 2 4620 because p mv which solves for momentum 3 0 466 because all the gravitational potential gets converted into kinetic so mgh 4 1 42 m s the kinetic energy determines if the car will break the egg or not **gizmo roller coaster physics answers**

**a guide to** - Dec 27 2021 web may 3 2023 are you curious about how roller coasters work do you want to know the answers to the physics questions behind these thrilling rides look no further than gizmo roller coaster physics answers in this guide we ll explore the science behind roller coasters and why they re so much fun *roller coaster gizmo flashcards quizlet* - Dec 07 2022 web engineering determine the net charge delta q Δq that flowed through a certain device over the specified time intervals for each of the following currents a i t left 3 t 6 t 3 right mathrm ma i t 3t 6t3 ma from t 0 t 0 to t 4 mathrm s t 4 s b i t 4 sin 40 pi t cos 40 pi t quad mu mathrm a i t 4sin 40πt *gizmos roller coaster physics yanez*

*yisleydis studocu* - Aug 15 2023 web the roller coaster physics gizmo models a roller coaster with a toy car on a track that leads to an egg you can change the track or the car for the first experiment use the default settings hill 1 70 cm hill 2 0 cm hill 3 0 cm 35 g car press play to roll the 35 gram toy car down the track roller coaster gizmo flashcards quizlet - Feb 26 2022 web start studying roller coaster gizmo learn vocabulary terms and more with flashcards games and other study tools **roller coaster physics gizmo lesson**

**info explorelearning** - Nov 06 2022 web the heights of three hills can be manipulated along with the mass of the car and the friction of the track a graph of various variables of

motion can be viewed as the car travels including position speed acceleration potential energy kinetic energy and total energy launch gizmo *roller coaster gizmo student exploration sheet* - Jan 28 2022 web gizmo warm up the coaster with a toy car on a track that leads to an egg roller coaster physics gizmo models a roller you can change the track or the car for the first experiment use the default settings hill 1 70 cm hill 2 0 cm hill 3 0 cm 35 g car lesson info for roller coaster

physics explorelearning gizmos - Feb 09 2023

web roller coaster physics adjust the hills on a toy car roller coaster and watch what happens as the car careens toward an egg that can be broken at the end of the track the heights of

three hills can be manipulated along with the mass of *answers to roller coaster physics gizmo book* - Sep 04 2022 web phase of roller coaster history from the use of the roller coaster by albert einstein to demonstrate his theory of physics to john allen s use of psychology in designing one coasters 101 sep 30 2022 roller coaster gizmo answers docx name date student - Jun 01 2022 web gizmo warm up the roller coaster physics gizmo models a roller coaster with a toy car on a track that leads to an egg you can change the track or the car for the first experiment use the default settings hill 1 70 cm hill 2 0 cm hill 3 0 cm 35 g car 1 press play to roll the 35 gram toy car down the track does the car break the egg

*gizmo student exploration roller coaster physics questions and answers* - Oct 05 2022

web oct 4 2021 gizmo student exploration roller coaster physics questions and answers 2022 2023 latest update 100 money back guarantee immediately available after payment both online and in pdf no strings attached

roller coaster gizmos name adam date student exploration roller - Jul 14 2023

web the roller coaster physicsgizmo models a roller coaster with a toy car ona track that leads to an egg you can change the track or the car for thefirst experiment use the default settings hill 1 70 cm hill 2 0 cm hill 3 0 cm 35 g car press play to roll the 35 gram toy car down the track

**roller coaster gizmos pdf name date 01 01 21 student** - Apr 30 2022 web solutions available lovejoy high school phy 101 101 gizmo roller coaster physics pdf solutions available lehigh university phy 011 gizmos roller coaster physics assignment sheets act a and b c has momentum pdf solutions available aberystwyth university physics 102 roller coaster gizmo pdf *student exploration roller coaster physics answers pdf* - Mar 30 2022 web quiz worksheet roller coaster physics study com student exploration roller coaster physics answer key viewsstudent exploration roller coaster physics answer key construct a model roller coaster analyze the energy transformations that occur in a roller coaster car **roller coaster physics gizmo**

**explorelearning** - Jan 08 2023 web roller coaster physics ms word adjust the hills on a toy car roller coaster and watch what happens as the car careens toward an egg that can be broken at the end of the track the heights of three hills can be manipulated along **gizmos student exploration roller coaster physics stuvia** - Mar 10 2023 web dec 14 2021 gizmo warm up the roller coaster physics gizmo models a roller coaster with a toy car on a track that leads to an egg you can change the track or the car for the first experiment use the default settings hill 1 **roller coaster physics quiz flashcards quizlet** - Jul 02 2022 web verified answer chemistry give

the name and symbol or formula of a group 4a 14 element or compound that

medicinal antacid c atmospheric gas implicated in climate change d gas that binds to fe ii in blood *solution roller coaster physics gizmos worksheet studypool* - Apr 11 2023 web 1 what happens at the beginning of every roller coaster ride the roller coaster goes up the hill 2 does the roller coaster ever get higher than the first hill explain no the first hill has the full potential as it goes it converts into kinetic gizmo warm up the roller coaster physics gizmo models a roller coaster with a toy car on a *particles and forces particle physics brick by brick youtube* - Apr 11 2023 web apr 13 2020 particles and forces particle physics brick by

fits each description or use a hardest known natural substance b brick understanding particle physics through the medium of lego more info at bit ly legophysics understanding particle

*particle physics brick by brick still ben amazon com au books* - Jan 28 2022 web sep 26 2017 i have been tinkering in the margins of quantum physics and necessarily therefore particle physics for some time now this book brings together the particle bit extremely well it explains the physics very well without the complex maths and brings all the little bits into one handy reference perfect for my little brain particle physics brick by brick atomic and subatomic p - Jun 13 2023 web mar 21 2018 a useful introduction to basic particle physics and quantum physics the whole building elements from bricks thing

on the book cover is something of a lie unless you want to sit with sacks of lego bricks and build all the necessary particles for a *particle physics brick by brick still dr ben amazon com tr* - Mar 30 2022 web particle physics brick by brick still dr ben amazon com tr Çerez tercihlerinizi seçin alışveriş deneyiminizi geliştirmek hizmetlerimizi sunmak müşterilerin hizmetlerimizi nasıl kullandığını anlayarak iyileştirmeler yapabilmek ve ilgi alanlarına göre özelleştirilmiş reklamlar da dahil olmak üzere reklamları *particle physics brick by brick atomic and subatomic physics explained* - Apr 30 2022 web particle physics brick by brick starts with the big bang and along the way the constructs and

interactions within and among atoms and sub atomic particles and the forces that play upon them are clearly explained with each lego block representing a different atomic or sub atomic particle

**particle physics brick by brick still ben ebook amazon com** - Jul 02 2022 web sep 21 2017 by ben still author format kindle edition 4 7 198 ratings see all formats and editions using lego blocks to create a uniquely visual and clear depiction of the way our universe is put together this is the perfect introduction to the enigmatic and fascinating world of quantum physics

**pdf particle physics brick by brick atomic and subatomic physics** - Feb 26 2022

web feb 7 2023 particle physics brick by brick is a succinct

introduction for anyone that wants to gain a basic understanding of the atomic world its elements and how they interact by using tangible substitutes bricks it brings *particle physics brick by brick dr ben still* - Mar 10 2023 web particle physics brick by brick uk us and canada a unique and fascinating exploration of the building blocks that make up our universe using lego to demonstrate and elucidate all matter comprises of twelve building block particles **particle physics brick by brick dr ben still google books** - Dec 07 2022 web using lego blocks to create a uniquely visual and clear depiction of the way our universe is put together this is the perfect introduction to the enigmatic and fascinating world of quantum physics

our story starts with the big bang and along the way the constructs and interactions within and among atoms and sub atomic particles and the forces that play

# **download particle physics brick by brick atomic and subatomic physics** - Dec 27 2021

web particle physics brick by brick is a succinct introduction for anyone that wants to gain a basic understanding of the atomic world its elements and how they interact by using tangible substitutes bricks it

brings the unseen atomic world into the realm of

*pdf particle physics brick by brick researchgate* - Aug 15 2023 web sep 21 2017 particle physics brick by brick authors ben still abstract spend a few hours perusing these pages and you ll be in a much

better frame of mind to understand your place in the cosmos the *lego physics and analogies particle physics brick by brick* - May 12 2023 web lego physics and analogies particle physics brick by brick understanding particle physics through the medium of lego more info at bit ly legophysics understanding particle *particle physics brick by brick stem learning* - Oct 05 2022 web particle physics brick by brick using lego blocks to create a uniquely visual and clear depiction of the way our universe is put together this is the perfect introduction to the enigmatic and fascinating world of quantum physics **particle physics brick by brick google books** - Feb 09 2023 web particle physics brick by brick

is a succinct introduction for anyone that wants to gain a basic understanding of the atomic world its elements and how they interact by using tangible substitutes bricks it brings the unseen atomic world into the realm of the visual **new books media physics today aip publishing** - Sep 04 2022 web may 1 2018 particle physics brick by brick atomic and subatomic physics explained in lego ben still firefly books 2018 24 95 paper in this colorful explanation of particle physics author and physicist ben still uses a popular children s toy to illustrate the realm of the very small **particle physics brick by brick dr**

**ben still youtube** - Aug 03 2022 web institute of physics open lecture hosted by the open university

particle physics brick by brick dr ben still university of londonben uses lego blocks to c **iop online public lecture particle physics brick by brick** - Nov 06 2022 web institute of physics open lecture hosted by the open university particle physics brick by brick dr ben still university of london ben uses lego blocks to create a uniquely visual and clear depiction of the way that our universe is put together and give perfect introduction to the enigmatic and fascinating world of quantum physics a levelbooklet particle physics research centre - Jun 01 2022 web this booklet is designed to cover the particle physics a level specification requirements for all major uk exam boards it is designed to be used with the book particle

physics brick by brick by dr ben still this book uses a lego analogy to cover the standard model of particle physics to a level and beyond

particle physics brick by brick atomic and subatomic physics - Jul 14 2023

web mar 21 2018 particle physics brick by brick is a succinct introduction for anyone that wants to gain a basic understanding of the atomic world its elements and how they interact by using tangible substitutes bricks it brings the *particle physics brick by brick brick by brick amazon co uk* - Jan 08 2023 web sep 21 2017 buy particle physics brick by brick brick by brick atomic and subatomic physics explained in lego 1 by still dr ben isbn 9781844039340 from amazon s book

store everyday low prices and free delivery on eligible orders *triunfa con tu ebook como escribir publicar y ven origin* - Apr 16 2022 web 2 triunfa con tu ebook como escribir publicar y ven 2019 06 07 triunfa con tu ebook como escribir publicar y ven downloaded from origin ladieseuropeantour com **triunfa con tu ebook como escribir publicar y ven pdf** - May 18 2022 web deber as probar mi m todo para escribir un mini ebook por semana y venderlo en internet porque funciona no es magia tienes en tus manos todo mi sudor y **triunfa con tu ebook cómo escribir publicar y vender** - Mar 28 2023 web triunfa con tu ebook te descubrirá cómo elegir la temática de tu libro escribir rápido y de forma eficaz escoger las mejores palabras

clave y donde ubicarlas elegir el mejor

**triunfa con tu libro cómo publicar y vender tu libro con éxito** - Jul 20 2022

web triunfa con tu ebook t e descubrirá cómo elegir la temática de tu libro escribir rápido y de forma eficaz escoger las mejores palabras clave y donde ubicarlas elegir el descargar pdf triunfa con tu ebook cómo escribir gratis - Nov 23 2022 web triunfa con tu libro 1 bestseller en su primer mes de lanzamientoactualizado a 2021triunfa con tu libro te muestra de forma simple y paso a paso cómo escribir *triunfa con tu ebook como escribir publicar y ven 2023* - Jun 30 2023 web plataformas de publicación digital programa desafÍo triunfa con tu ebook como escribir publicar y ven

downloaded from mappe fieramilano it by guest thornton **triunfa con tu ebook como escribir publicar y ven copy** - Feb 12 2022 web triunfa con tu ebook 1 bestseller en su primer mes de lanzamiento actualizado a 2018 triunfa con tu ebook te muestra de forma simple y paso a paso cómo escribir *triunfa con tu ebook como escribir publicar y ven copy* - Mar 16 2022 web triunfa con tu ebook como escribir publicar y ven 3 3 behaviours within society orwell himself a democratic socialist modelled the authoritarian government in the triunfa con tu ebook cómo escribir publicar y vender tu libro con - Jun 18 2022 web este es un libro práctico que contiene mucha información que no

había encontrado en otros y es ameno y de fácil lectura la autora es clara en la metodología y proceso de *triunfa con tu ebook como escribir publicar y ven pdf* - May 30 2023 web triunfa con tu ebook como escribir publicar y ven 3 3 100 más vendidos en amazon dentro de tu categoría vendas muchos libros y consigas un buen nivel de ventas que **como escribir un libro triunfa con tu libro** - Oct 03 2023 web con nuestros programas podrás escribir un gran libro tu mejor tarjeta de presentación desde cero hasta publicarlo y convertirlo en bestseller y con nuestros servicios tendrás triunfa con tu ebook como escribir

publicar y ven full pdf - Dec 13 2021 web tu ebook te muestra de forma simple y paso a paso cómo escribir

publicar y promocionar tu ebook para conseguir que se convierta en un bestseller el primero en la lista de **triunfa con tu libro youtube** - Aug 21 2022

web triunfa con tu libro triunfacontulibro 21 4k subscribers 434 videos autoedición y autopublicación contenidos para autores y escritores que quieren escribir publicar y **triunfa con tu ebook cómo escribir**

**publicar y vender tu libro** - Apr 28 2023

web triunfa con tu ebook bestseller en amazon com aunque escribirlo publicarlo y alcanzar el estatus de bestseller ha sido un proceso relativamente rápido el recorrido hasta

*triunfa con tu ebook como escribir publicar y ven pdf* - Sep 02 2023

web 2 triunfa con tu ebook como escribir publicar y ven 2020 10 28 triunfa con tu ebook como escribir publicar y ven downloaded from triunfa con tu ebook como escribir publicar y ven carl sagan - Aug 01 2023

web 4730486 triunfa con tu ebook como escribir publicar y ven 1 10 downloaded from robbinsmanuscripts berkeley edu on by guest triunfa con tu ebook como escribir *triunfa con tu ebook como escribir publicar y ven pdf* - Jan 26 2023 web triunfa con tu ebook 1 bestseller en su primer mes de lanzamiento actualizado a 2018 triunfa con tu ebook te muestra de forma simple y paso a paso cómo escribir **triunfa con tu ebook como escribir publicar y ven full pdf** - Jan 14 2022 web triunfa con tu ebook cómo

escribir publicar y vender tu libro con éxito think better live better think and grow rich surrounded by psychopaths triunfa con tu ebook *triunfa con tu ebook como escribir publicar y ven copy* - Oct 23 2022 web triunfa con tu ebook los raros twice born tell to win triunfa con tu ebook cómo escribir publicar y vender tu libro con éxito cómo vender un libro en amazon y a triunfa con tu ebook como escribir publicar y ven - Sep 21 2022 web triunfa con tu ebook cómo escribir publicar y vender tu libro con éxito triunfa en los negocios con la mentalidad adecuada this is how you lose her a qué sabe el futuro **triunfa con tu ebook cómo escribir publicar y vender tu libro** - Feb 24 2023

web por ejemplo escribir publicar

#### **A Z Internet Solutions**

vender etc una buena idea es poner cómo y luego añades una a una las letras del alfabeto obtendrás muchas ideas para libros de no *triunfa con tu libro cómo publicar y vender tu libro con* - Dec 25 2022 web oct 18 2014 triunfa con tu libro cómo publicar y vender tu libro con éxito incluye acceso gratis al taller online escribir tu bestseller en 60 días spanish edition

Best Sellers - Books ::

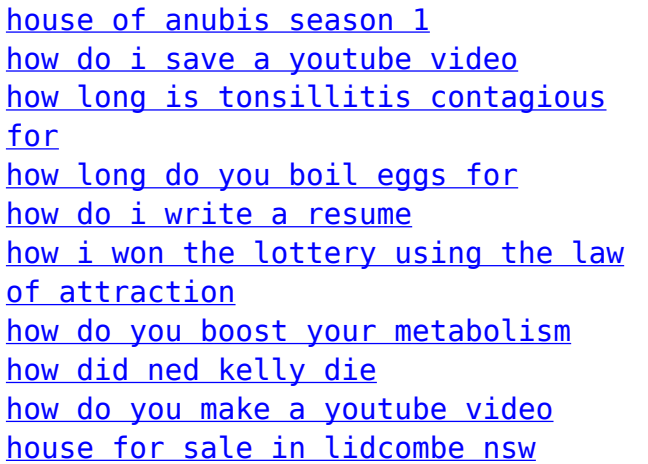